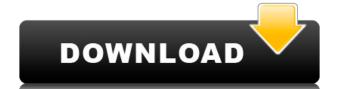

## Noise Corrector Crack Download For PC [Updated] 2022

The Noise Corrector uses global filter settings to change the pixel value of each pixel within a selected area. History of Noise Corrector Noise Corrector plugin for Photoshop. The Noise Corrector plugin had been released for Photoshop in August 2007 and has been downloaded more than one million times. The Noise Corrector provided three different global filter settings for each pixel value within a selected area, which are despeckle, median, and film grain filtering. There was no limitation on the application or format of this plugin. Also, the Noise Corrector plugin had two different parameter settings: 50 or 500. In 2007, Noise Corrector had only 500 parameter settings and 50 the other. For example, despeckle filter use the number of 500, and median filter use the number of 500. Advantages Advantages of Noise Corrector: Noise Corrector is an easy-to-use application, which doesn't need to be trained. It can operate and applies despeckle, median, low pass and film grain filtering for each pixel value within a selected area. The Noise Corrector also has 2 different global filter settings for each pixel value within a selected area. The Noise Corrector is an easy-to-use application, which doesn't need to be trained. It can operate and applies despeckle, median, low pass and film grain filtering for each pixel value within a selected area. The Noise Corrector also has 2 different global filter settings for each pixel value within a selected area. The Noise Corrector is to a pluging of Noise Corrector: It is very slow for it can apply only 50 different global filter settings for each pixel value within a selected area. The other advantages of Noise Corrector is that it provides 3 different global filter settings for each pixel value within a selected area. For example, despeckle filter use the number of 500, gand median filter use the number of 500, and median filter use the number of 500. Examples As a result of applying despeckle filter use the number of 500, and median filter use the number of 500. Examples As a

#### **Noise Corrector Crack+ Download For Windows**

\* Fix the issue that filter components are invisible with the latest Camera Raw version \* Protect the current interface for each component \* Enhance user experience to filter components with new interface \* Enhance UI to arrange the image filters and change the filter parameters \* Fix the bug that the despeckle operation cannot apply only one filter component. \* Fix the bug that the despeckle operation cannot apply the despeckle effect if the image size is adjusted by the user. \* Fix the bug that the despeckle operation does not correctly reduce the noise by brightness. \* Fix the bug that the despeckle operation cannot apply the despeckle effect on transparent areas. \* Fix the bug that despeckle operation cannot apply the despeckle operation cannot apply the despeckle operation cannot remove dust spots. \* Fix the bug that the despeckle operation cannot remove dust spots. \* Fix the bug that the despeckle operation cannot process transparent layers. \* Fix the bug that the despeckle operation cannot process the noise reduction effect on transparent layers. \* Fix the bug that the despeckle operation cannot process the despeckle operation cannot process the despeckle effect on the alpha channel. \* Fix the bug that the despeckle operation cannot process the despeckle operation cannot process the despeckle operation does not apply the despeckle effect to the red areas. \* Fix the bug that the despeckle operation cannot process the despeckle operation does not remove the dust spots on the layer mask. \* Fix the bug that the despeckle operation does not remove the dust spots on the layer mask. \* Fix the bug that the despeckle operation does not remove the dust spots on the alpha 2edc1e01e8

## **Noise Corrector License Key**

Filters out the grain and speckles that are inevitable in digital photography. There are 3 major types of noise correction. - Despeckle: Removes speckles (grain) by applying an unsharp mask effect to the image. - Median: Creates a digital median filter, which simulates the dithering process applied to film, to reduce grain. - Film Grain: Applies a low pass filter to the image to remove higher frequency variations. Noise Corrector) Despeckle (median): Low pass Film Grain (without Noise Corrector): Film Grain (with Noise Corrector): Camera noise: Peripheral noise (stars): Category: American educators Category: Living peoplePastor Richard D Campbell of the Kingdom Faith Church in Monroe, Georgia has been charged with two counts of child molestation after police found out that he had a sexual relationship with a girl in the church whom he was supposed to be counseling for being a victim of child molestation. According to WSAV, the girl told police that Pastor Campbell "made her touch his erect penis several times," in addition to "performing oral sex on her." She also claimed that he "put his fingers inside of her vagina, and attempted to penetrate her anus." The girl's mother, who is Campbell's wife, found the evidence of the alleged molestation when she discovered that the girl was sending messages to other people on a porn site. The mother told police that she was suspicious that there was more than just a one-time sexual encounter between her daughter and the police.

https://joyme.io/planeatdiayu

https://techplanet.today/post/merge-efilm-workstation-212-keygen-27-better

https://reallygoodemails.com/bobspeexga

https://jemi.so/genis-iddaa-program-excel-top

https://techplanet.today/post/proficy-machine-edition-60-crack-free-better-download

https://joyme.io/ploroftracshi

 $\underline{https://techplanet.today/post/jlpt-target-2000-n2-vocabulary}$ 

https://techplanet.today/post/boneworksfull-newversionfree

https://techplanet.today/post/hrana-kao-lek-knjiga-pdf-download-verified

#### What's New In?

This article will cover its use and explain how to apply the filters to your images. The plugin is available to download for \$20 from the Noise Corrector website. To use the plugin simply drop the Photoshop PSD file on your computer, unzip it and load it into Photoshop. Table of Contents: 1. How To Install Noise Corrector 2. A Quick Look at Noise Corrector 3. Using the Noise Corrector Filter to Correct Your Images 4. Introduction to Noise Corrector and Its Filters 5. Despeckle 6. Median 7. Low Pass 8. Film Grain 9. The License Agreement 10. Credits How to Install Noise Corrector You need to install the plugin on the computer where you plan to use it. The plugin can be installed by unzipping it, dropping the folder where the plugin has been extracted onto a blank document and renaming it. You can also drop it into a Photoshop Library folder. A Quick Look at Noise Corrector Below are a few photos of the Noise Corrector plugin in action. In the first image we can see that the plugin has applied despeckle to the image. You can adjust the despeckle amount using the slider. By default the slider moves the amount of despeckle to one of five settings (low to high despeckle) In the second image we can see that the plugin has applied the median filter. There are four settings in the median filter which allow you to adjust the strength and amount of blur. In the last image we can see that the plugin has applied the plugin has applied the plugin has applied the plugin has applied the film grain filter. There are four settings in the filter which allow you to adjust the strength and amount of blur. In the last image we can see that the plugin has applied the plugin has applied the plugin as a filter to Corrector Filter to Correct Your Images You can delete the top layer and the plugin as a filter or add the filter to your image. You can add Noise Corrector as a filter in Photoshop by opening the Layers palette and adding a new layer and pasting the plugin. The plugin will be placed below the top layer and will appear as a s

# **System Requirements:**

Minimum: OS: Windows 7/8.1/10 (64-bit) Processor: Intel i5 1.7 GHz or AMD equivalent Memory: 4 GB RAM Graphics: NVIDIA GeForce GTX 1050 Ti or AMD equivalent DirectX: Version 11 Storage: 2 GB available space Additional Notes: Please note that this may not work well on your graphics card and may even freeze the game. Changes from the Beta version 1.0 (Program name: DR3DHS.exe) Clean

# Related links:

 $\underline{https://revivalgate.net/winaudio-recorder-crack-lifetime-activation-code-3264 bit-updated-2022/2002 and \underline{https://revivalgate.net/winaudio-recorder-crack-lifetime-activation-code-3264 bit-updated-2022/2002 and \underline{https://revivalgate.net/winaudio-recorder-crack-lifetime-activation-code-3264 bit-updated-2022/2002 and \underline{https://revivalgate.net/winaudio-recorder-crack-lifetime-activation-code-3264 bit-updated-2022/2002 and \underline{https://revivalgate.net/winaudio-recorder-crack-lifetime-activation-code-3264 bit-updated-2022/2002 and \underline{https://revivalgate.net/winaudio-recorder-crack-lifetime-activation-code-3264 bit-updated-2022/2002 and \underline{https://revivalgate.net/winaudio-recorder-crack-lifetime-activation-code-3264 bit-updated-2022/2002 and \underline{https://revivalgate.net/winaudio-recorder-crack-lifetime-activation-code-3264 bit-updated-2022/2002 and \underline{https://revivalgate.net/winaudio-recorder-crack-lifetime-activation-code-3264 bit-updated-2022/2002 and \underline{https://revivalgate.net/winaudio-recorder-crack-lifetime-activation-code-3264 bit-updated-2022/2002 and \underline{https://revivalgate.net/winaudio-recorder-crack-lifetime-activation-code-3264 bit-updated-2022/2002 and \underline{https://revivalgate.net/winaudio-recorder-crack-lifetime-activation-code-3264 bit-updated-2022/2002 and \underline{https://revivalgate.net/winaudio-recorder-crack-lifetime-activation-crack-lifetime-activation-$ 

 $\underline{http://www.kiwitravellers2017.com/2022/12/13/opoosoft-pdf-to-image-converter-crack-torrent-activation-code-free-2022/12/13/opoosoft-pdf-to-image-converter-crack-torrent-activation-code-free-2022/12/13/opoosoft-pdf-to-image-converter-crack-torrent-activation-activation-crack-torrent-activation-activation-acti$ 

https://elektrobest.de/wp-content/uploads/2022/12/izabjan.pdf

 $\underline{https://eleve-efb.fr/wp-content/uploads/2022/12/Mcmctoolbox-Free-Registration-Code-Latest.pdf}$ 

https://travestisbarcelona.top/kalk-april-2022/

https://therapeuticroot.com/wp-content/uploads/2022/12/PDFCat-Free-Updated-2022.pdf
http://rsglobalconsultant.com/wp-content/uploads/2022/12/T5-Access-Control-Management-Crack-Free-MacWin-2022-New.pdf
https://society92101.com/wp-content/uploads/2022/12/SortStringD-Download.pdf

 $\underline{https://vape.tv/wp\text{-}content/uploads/2022/12/VideoPlayerConverter-Crack-With-License-Key-WinMac-2022.pdf}$ 

https://hgpropertysourcing.com/exe-password-protector-crack-march-2022/